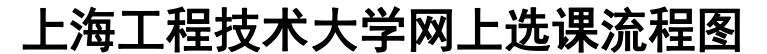

研究生处培养科 (行政楼A111, 电话67796008)

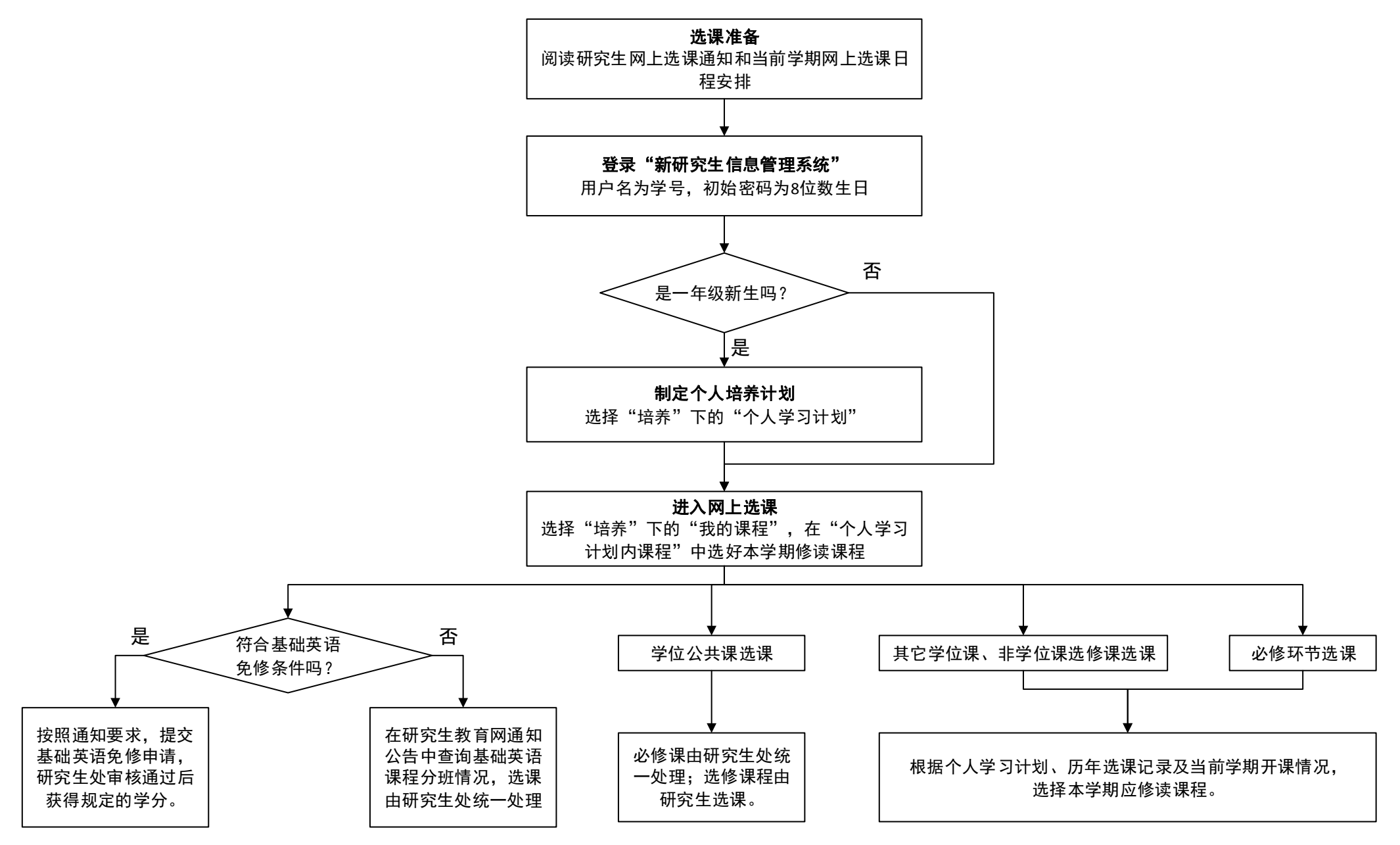

如果选课过程中遇到问题,公共课程咨询研究生处培养科,其它课程咨询专业学院。